## Prelaz u novu poslovnu godinu sa licencom poslovanja

Poslednja izmena 27/11/2020 10:19 am CET

Dodata je mogućnost korisnicima koji**nemaju licencu knjigovodstva (imaju paket poslovanja)**, da samostalno mogu da urade prelaz u novu poslovnu godinu. Prelaz u novu poslovnu godinu se izvodi jednostavno i lako, jednim klikom.

Do ove opcije dolazimo kroz**Knjigovodstvo>Godišnje obrade**> dobijamo spisak poslovnih godina i podatak o tekućoj poslovnoj godini, koju možemo da zatvorimo klikom na **:**

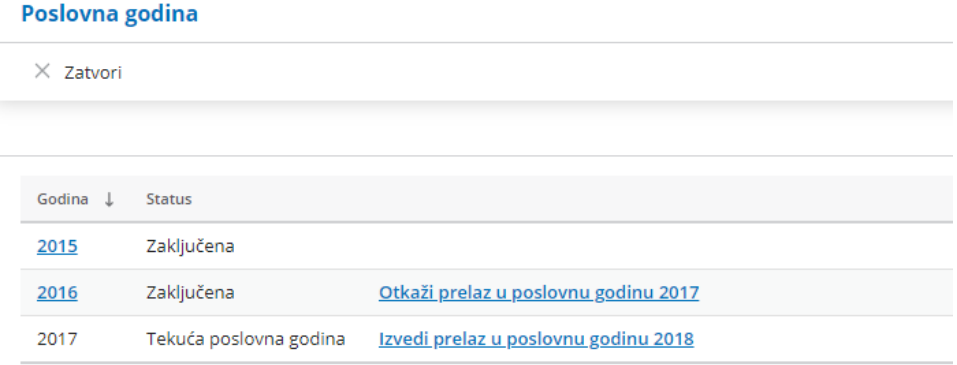

Prelazak u novu poslovnu godinu možemo da**otkažemo**, s tim da postoji ograničenje da se otkazivanje može vršiti do 2016-e godine. Poslovne godine pre ovog datuma nije moguće otkazivati.

Detaljnije o ovoj mogućnosti možete pogledatiOvde.